## **ARE- Gymnasium Bad Neuenahr-Ahrweiler MSS - Wahlbogen für das Schuljahr 2022/2023 (achtjähriger Bildungsgang)**

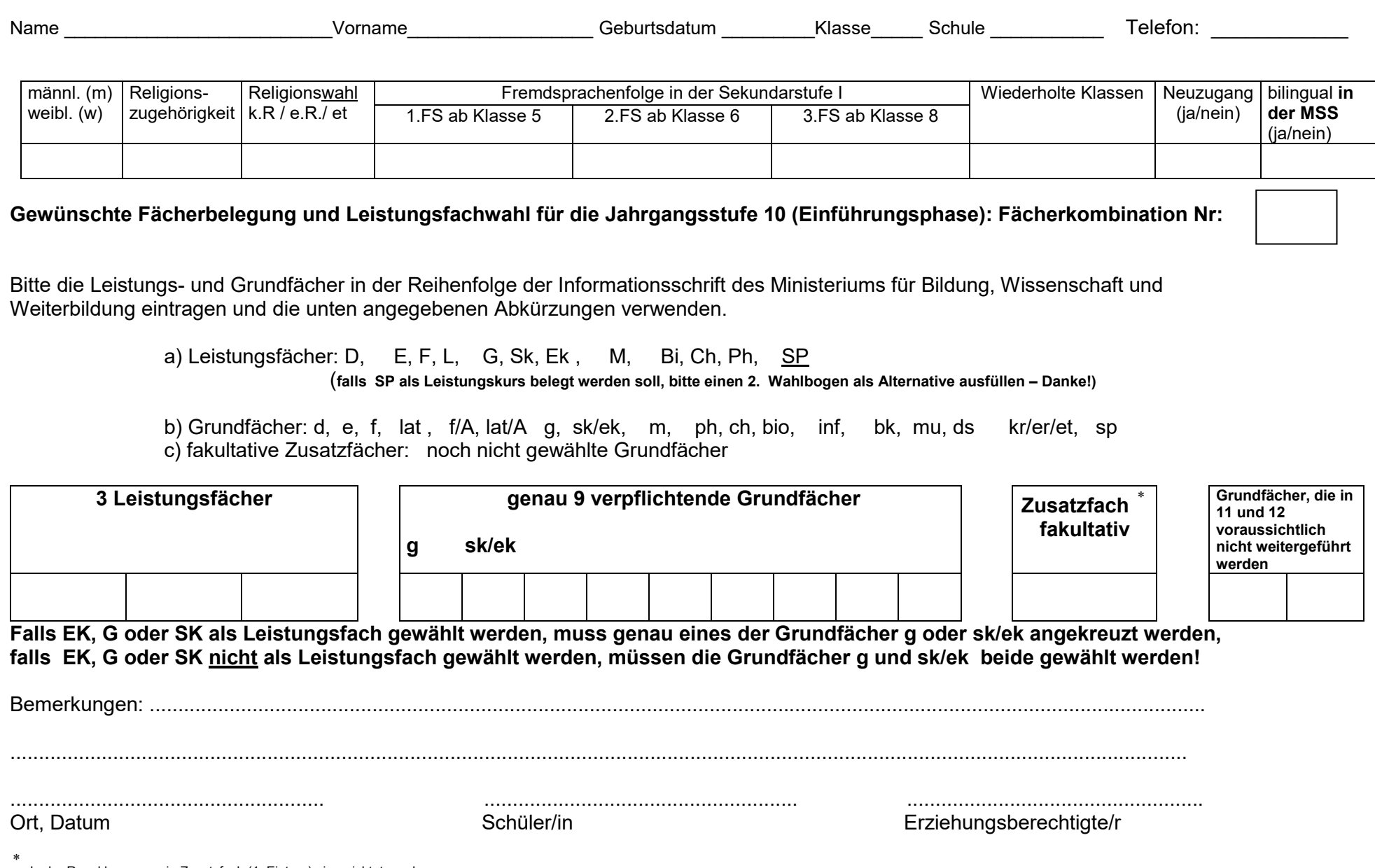

 In der Regel kann nur ein Zusatzfach (1. Eintrag) eingerichtet werden. **Copyright** © Raulf